#### **Agnieszka Andrzejewska, Mariusz Podpora**

Akademia Podlaska

# **Adaptacja i formy udostępniania materiałów dydaktycznych dla czytelników z niepełnosprawnością wzroku w Bibliotece Głównej Akademii Podlaskiej w Siedlcach**

## Adjustment and forms of didactic materials for readers with sight disabilities in the Main Library of University of Podlasie in Siedlce

**Streszczenie:** Osoby z niesprawnością wzroku mają bardzo ograniczony dostęp do informacji wizualnej. Szczególnie dotkliwy dla nich jest znikomy dostęp do słowa drukowanego, co skutkuje drastycznym zmniejszeniem możliwości kształcenia się. Podręczniki akademickie w druku brajla lub z powiększoną czcionką w ogóle nie ukazują się. Tak zwana "książka mówiona" to przeważnie beletrystyka. Nawet w publikacjach wydawanych systemem brajla elementy graficzne nie zawsze są uwzględniane w wystarczającym stopniu.

**Slowa kluczowe:** adaptacja, student niepełnosprawny, biblioteka

**Abstract:** People with sight disablilities have a very limited access to visual information, notable printed materials. This results in dramatically low prospects of them getting higher education. Academic books in Braille's alphabet or with larger fonts are not published, audiobooks are mainly fiction. Even publications in Braille's frequently do not take into account the complexity of graphic elements.

**Keywords:** adjustment, disabled students, library

### **Wprowadzenie**

Jak wiadomo, osoby z niesprawnością wzroku mają bardzo ograniczony dostęp do informacji wizualnej. Szczególnie dotkliwy dla nich jest znikomy dostęp do słowa drukowanego, co skutkuje drastycznym zmniejszeniem możliwości kształcenia się. Warto zaznaczyć, że tylko 1-2% podręczników dla szkół podstawowych i średnich jest wydawanych w formie dostępnej dla osób niewidomych i niedowidzących. Podręczniki akademickie w druku brajla lub z powiększoną czcionką w ogóle nie ukazują się. Tak zwana "książka mówiona" to przeważnie beletrystyka, a już niezwykle rzadko jest to literatura popularnonaukowa. Ponadto większość tych książek jest nagrana jeszcze przed wejściem w życie standardu DAISy, tak więc znalezienie potrzebnego fragmentu książki w tradycyjnej wersji jest dla niewidomego czytelnika bardzo trudne i czasochłonne. Nawet w publikacjach wydawanych systemem brajla elementy graficzne nie zawsze są uwzględniane w wystarczającym stopniu.

#### **Biblioteki internetowe a niewidomi użytkownicy**

Uczelnie, które kształcą osoby z niesprawnością wzrokową, starają się ten problem rozwiązać wykorzystując przede wszystkim rozwój technik informatycznych, siły wolontariatu itp.

Za przykład takiego działania można podać m.in. Uniwersytet Warszawski, Uniwersytet im. Adama Mickiewicza w Poznaniu, Uniwersytet Jagielloński w Krakowie czy Akademię Podlaską w Siedlcach. Niewidomi, znający języki obce mogą korzystać z niektórych ogólnie dostępnych witryn zagranicznych. Bodaj najbardziej znany jest Gutenberg Project (http://www.ibiblio.org/gutenberg/), mający już niemal 30 tys. pozycji, w tym także w plikach dźwiękowych formatu mp3, częściowo utworzonych przy wykorzystaniu syntezatora mowy Eloquence. Istnieje też amerykańska księgarnia o nazwie Bookshare (www.bookshare.org), która sprzedaje wyłącznie obywatelom Stanów Zjednoczonych z dysfunkcją wzroku książki elektroniczne na odległość.

Bardzo ważnym źródłem pozyskiwania informacji przez osoby z niepełnosprawnością wzroku uczące się lub pracujące naukowo mógłby być Internet, a zwłaszcza sieć bibliotek internetowych. Jednakże barierą nie do pokonania jest używany format plików w tych witrynach, a przede wszystkim w bibliotekach działających na platformie dLibra, zrzeszonych w Federacji Bibliotek Cyfrowych (FBC). Najczęściej używanymi tutaj formatami są PDF i DJVu.<sup>1</sup>

Innym jeszcze ograniczeniem dla osób niewidomych jest to, że umieszczane na wspomnianych witrynach pozycje są w większości wydane ponad 70 lat temu, dlatego, że nie podlegają już przepisom prawa autorskiego. Natomiast do nauki i pracy konieczne jest korzystanie z literatury jak najnowszej, na umieszczenie której w Internecie konieczna jest zgoda właściciela praw autorskich.

Art. 33 ust. 1 Ustawy o prawie autorskim stwierdza, że: *Wolno korzystać z już rozpowszechnionych utworów dla dobra osób niepełnosprawnych, jeżeli to korzystanie odnosi się bezpośrednio do ich upośledzenia, nie ma zarobkowego charakteru i jest podejmowane w rozmiarze wynikającym z natury upośledzenia.*<sup>2</sup>

Tak ogólnikowe stwierdzenie rodziło wiele wątpliwości co do możliwości udostępniania przez biblioteki plików z tekstem publikacji w wersji elektronicznej.

Zielone światło daje interpretacja wspomnianego już wcześniej art. 33 ust. 1, dokonana przez Justynę Ożegalską-Trybalską i Sybillę Stanisławską-Kloc. Stwierdzają one, iż można udostępniać pliki cyfrowe z tekstem opublikowanych już wcześniej utworów przez strony WWW, do których dostęp byłby ograniczony poprzez indywidualne konta i hasła dostępu jedynie do osób legitymujących się dokumentem o niesprawności wzrokowej, aby uniemożliwić dostęp osób nieuprawnionych (sprawnych wzrokowo). Działania takie mogą podejmować biblioteki specjalistyczne (Biblioteka Centralna Polskiego Związku Niewidomych, oddziały specjalistyczne bibliotek publicznych), biblioteki nie mające oddziałów specjalnych, lecz obsługujące osoby z dysfunkcją wzroku (biblioteki w szkołach, w których są uczniowie niepełnosprawni, biblioteki uczelniane, gdzie studiują niepełnosprawni studenci i doktoranci).<sup>3</sup>

<sup>1</sup> A. Wałek, *Biblioteki cyfrowe na platformie Libra*, SBP, Warszawa, 2009, s. 29-30. 2

 $2$  Ustawa z dnia 4 lutego 1994 r. o prawie autorskim i prawach pokrewny z późn. zm. Dz.U. 06.90.631; 2007.11.01 zm. Dz.U. 07.181.1293. 3

J. Ożegalska-Trybalska, S. Stanisławska-Kloc, A. Waszkielewicz, *Studenci niewidomi i słabowidzący - poradnik dla wyższych uczelni: prawo autorskie – dozwolony użytek utworów*, Fundacja Instytut Rozwoju Regionalnego, Kraków 2007, s. 35-36; J. Ożegalska-Trybalska, S. Stanisławska-Kloc, *Dozwolony użytek utworów i przedmiotów praw pokrewnych dla dobra osób niepełnosprawnych ze szczególnym uwzględnieniem potrzeb osób z dysfunkcją wzroku*, W: Z*agadnienia prawa własności* 

### **Osoby niepełnosprawne w Akademii Podlaskiej**

Akademia Podlaska jako pierwsza w kraju od 1989 roku stara się sprostać wymaganiom kształcenia integracyjnego. Pomysł otwarcia Uczelni dla niepełnosprawnych zaczął realizować ówczesny dziekan Wydziału Chemiczno-Matematycznego, a późniejszy rektor, profesor Lesław Szczerba. *Myślami powróciłem do czasów, gdy wykładałem matematykę na uniwersytetach amerykańskich. Uderzyła mnie tam duża liczba niepełnosprawnych studentów. Był to bowiem akurat czas, gdy do wieku akademickiego dorosły ofiary Talidomidu. Młodym, którzy nie pamiętają tych czasów, wyjaśnię, że był to środek przeciwbólowy, reklamowany jako szczególnie przydatny dla ciężarnych kobiet. Aliści po rozwiązaniu okazywało się, że skutkiem ubocznym działania leku może być brak lub zniekształcenie kończyn, jednej lub paru. Jeden z moich studentów należących do tej grupy miał obie ręce, ale kończyły się w łokciu kciukami. Chłopak był jednak doskonałym studentem, który wbrew moim obawom robił doskonałe notatki.*<sup>4</sup>

W wyniku wielu burzliwych i licznych dyskusji na siedleckiej uczelni udało się sformułować kilka podstawowych zasad:

- 1. Studia mają być dostępne dla niepełnosprawnych. Oznacza to konieczność usunięcia barier. Najłatwiej zrozumiałych - architektonicznych, ale również komunikacyjnych, i tych najtrudniejszych – społecznych.
- 2. Niepełnosprawni mają być przygotowani do działalności w całym społeczeństwie (nieograniczonym do niepełnosprawnych) Z zasady tej wynika w szczególności, że:
	-
	- 2.1. Nie należy stosować taryfy ulgowej. Dyplom ukończenia wyższej uczelni powinien oznaczać to samo, niezależnie od tego, kto go otrzymuje człowiek pełno- czy niepełnosprawny.

*Niektórzy pracownicy, kierując się pewnym rodzajem litości lub źle pojętą chęcią pomocy, zaniżają wymagania w stosunku do osób niepełnosprawnych bądź też zawyżają im oceny za wykonanie tych samych zadań co studenci pełnosprawni. Obydwie tendencje wywołują ten sam skutek. Student niepełnosprawny umie mniej niż jego zdrowi koledzy.* 

1

*intelektualnej* pod red. A. Matlaka, Uniwersytet Jagielloński: Oficyna a Wolters Kluwer Business, 2007, s. 71.

<sup>4</sup> L. Szczerba, *Droga do integracji*. W: *Student Niepełnosprawny. Szkice i Rozprawy z. 3.* Red. T. Zacharuk. Siedlce: Akademia Podlaska, 2000, s. 7.

*Prowadzi to do szeregu ujemnych postaw studentów pełnosprawnych wobec niepełnosprawnych. Mniejsze możliwości inwalidów wyrównywać należy na drodze poprawy warunków studiowania i likwidowania licznych wciąż jeszcze barier, takich jak bariery informacyjne, a nie poprzez pobłażanie przy sprawdzianach. Na dalszą metę student, wobec którego stosowano niższe kryteria oceny, nie sprawdzi się ani na rynku pracy, ani w życiu. I dopiero wówczas stanie się człowiekiem niepełnosprawnym.*<sup>5</sup>

- 2.2. Niepełnosprawni nie mają żadnych specjalnych przywilejów.
- 2.3. Niepełnosprawni studenci powinni być za siebie odpowiedzialni i muszą odpowiadać za swoją działalność dokładnie tak samo, jak pozostali studenci.
- 2.4. Należy unikać gett studentów niepełnosprawnych. Oznacza to konieczność rozpraszania niepełnosprawnych studentów wśród pełnosprawnych, zamiast skupienia ich w jednym skrzydle jednego z domów akademickich, co byłoby łatwiejsze i tańsze<sup>1</sup>

Aktualnie (2008/2009) w murach Akademii na czterech wydziałach: Humanistycznym, Nauk Ścisłych, Przyrodniczym oraz Zarządzania uczy się 298 studentów niepełnosprawnych. Największą grupę wśród niepełnosprawnych tworzą studenci z dysfunkcją narządów ruchu (103 osoby), następnie niesłyszący i niedosłyszący (103), 68 - niepełnosprawnych ze względu na ogólny stan zdrowia oraz 24 - z dysfunkcją narządu wzroku<sup>7</sup>.

*<sup>5</sup> S. Jakubowski, Bariery informacyjne występujące w procesie edukacji studentów z dysfunkcją wzroku. W: Student Niepełnosprawny. Szkice i Rozprawy z. 2*. Siedlce: Akademia Podlaska, 2000, s. 71.

<sup>6</sup> L. Szczerba: *Droga*... s. 10. 7

T. Zacharuk, B. Gulati: *Kształcenie studentów niepełnosprawnych w Akademii Podlaskiej*. W: *Akademia Podlaska. Historia i teraźniejszość*. Siedlce: Akademia Podlaska, 2009, s. 140.

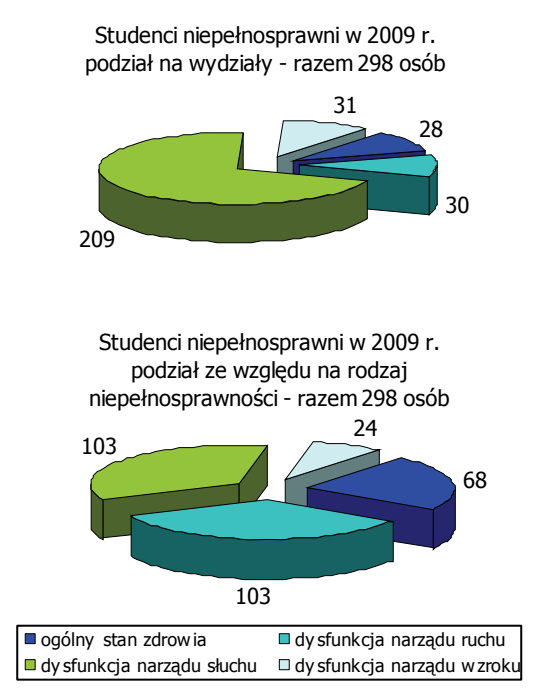

Źródło: Sprawozdanie z CKiRON AP

Regulamin uczelni umożliwia studiowanie w systemie dziennym, zaocznym, wieczorowym, eksternistycznym oraz w indywidualnym toku, jeżeli wymaga tego stan zdrowia.

Kształcenie integracyjne w siedleckiej uczelni zbliżone jest do tzw. integracji funkcjonalnej. Studenci niepełnosprawni utrzymują stałe kontakty z pełnosprawnymi, biorąc aktywny udział w życiu grupy studenckiej. Zgodnie z założeniami, z pełną integracją na poziomie wyższym mamy do czynienia wtedy, kiedy student żyje życiem uczelni, gdyż samo wpisanie na listę studentów to jeszcze nie integracja. Z tego powodu zamierzano i zrealizowano już szereg działań, które ułatwiają osobom niepełnosprawnym funkcjonowanie w roli studenta. Obecnie koordynacją tych działań zajmuje się Centrum Kształcenia i Rehabilitacji Osób Niepełnosprawnych (CKiRON). Jako jednostka ogólnouczelniana obejmuje swoim działaniem wszystkich studentów

niepełnosprawnych. CKiRON na kilka miesięcy przed rekrutacją na studia organizuje "Drzwi Otwarte" dla kandydatów, dla nowo przyjetych "Dni Adaptacyjne". Celem tych spotkań jest zapoznanie nowych studentów z funkcionowaniem uczelni oraz jej pracownikami i studentami. Już na tym etapie jest przeprowadzany wywiad z każdym w celu ustalenia potrzeb, dostosowań w procesie edukacyjnym w zależności od indywidualnych możliwości.<sup>8</sup>

Najważniejszym jednak zadaniem jest przygotowanie wszystkich studentów do pracy zawodowej zarówno pod względem psychicznym i fizycznym, jak też społecznym - do pełnienia ról, jakie przyniesie im dalsze życie.

Absolwenci naszej uczelni znajdują w większości przypadków zatrudnienie zgodnie ze swoim wykształceniem. Pracują na stanowiskach technicznych, jako nauczyciele, wychowawcy, opiekunowie. CKiRON na bieżąco monitoruje losy studentów kończących uczelnię i ściśle współpracuje z pracodawcami zatrudniającymi osoby niepełnosprawne.

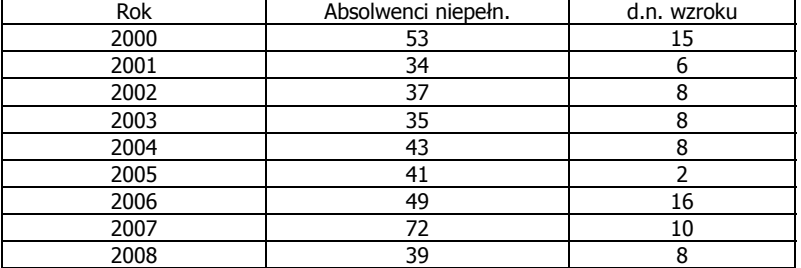

### **Absolwenci niepełnosprawni Akademii Podlaskiej ogółem i osoby z dysfunkcją wzroku**

 $\overline{a}$ 8 T. Zacharuk, B. Gulati, *Kształcenie studentów niepełnosprawnych w Akademii Podlaskiej.* W: *Akademia Podlaska. Historia i teraźniejszość*. Siedlce: Akademia Podlaska, 2009, s. 141.

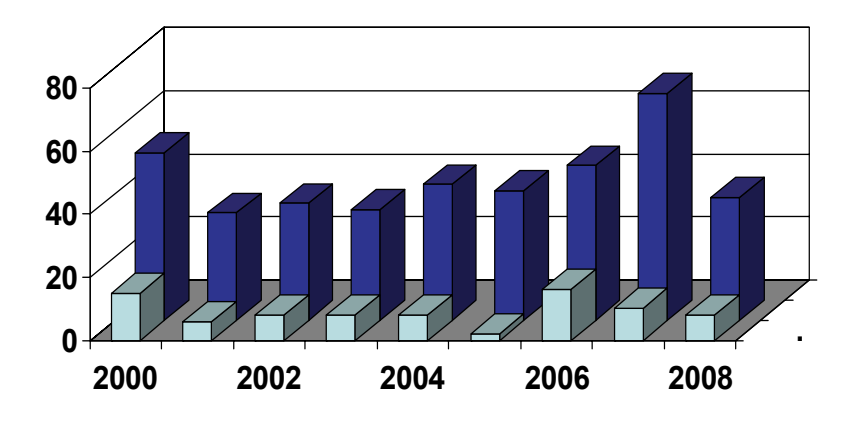

Źródło: Sprawozdanie z CKiRON AP.<sup>9</sup>

#### **Obsługa czytelnicza osób z dysfunkcją wzroku w Bibliotece Głównej**

Biblioteka Główna Akademii Podlaskiej to nowoczesny obiekt, otwarty dla osób niepełnosprawnych. Zastosowane rozwiązania architektoniczne i wyposażenie miały na celu zorganizowanie funkcjonalnej przestrzeni bibliotecznej i środowiska przyjaznego dla czytelników.10

Pełna oferta usług znajduje się na podstronie "Niepełnosprawni w BG". /www.bg.ap.siedlce.pl/niepelnosprawni/. Można tam zapoznać się z prawami osób niepełnosprawnych zapisanych w Regulaminie Biblioteki, z zasadami udostępniania zbiorów, wykazem sprzętu i jego lokalizacji w poszczególnych agendach biblioteki, przydatnymi linkami.

Jest wiele ofert skierowanych do poszczególnych grup osób z niepełnosprawnościami, ale my skoncentrowaliśmy się na realizacji potrzeb osób z dysfunkcją wzroku.

Na wprost wejścia do gmachu biblioteki znajduje się winda posiadająca moduł głosowy i ubrajlowione przyciski. Informacja wizualna

 $9$  Do 1999 roku brak oficjalnych danych. Z naszego rozeznania wynika, że niewidomych absolwentów było 7 osób.

E. Kozarska, A. Suprun, T. Goc, *Jednostki Ogólnouczelniane*. W: Akademia Podla*ska*. Siedlce: AP, 2009, s. 175.

ułatwia poruszanie się po budynku. Na każdym poziomie znajduje się toaleta wyposażona w przycisk alarmowy.

Wszystkie agendy posiadają stanowiska komputerowe ze specjalistycznym oprogramowaniem (Jaws i Supernowa). Czytelnicy niedowidzący mają do dyspozycji powiększalniki tekstu, telewizyjne i komputerowe, gdzie mogą regulować odpowiednie powiększenie, ostrość, kolor tła i czcionki (Twinkle Wright, Twinkle Spectrum).

Od 2004 roku w ramach Biblioteki Głównej funkcjonuje Czytelnia Zbiorów Specjalnych (CZS). Jednym z jej zadań jest gromadzenie i udostępnianie alternatywnych materiałów czytelniczych (książka mówiona na kasetach, płytach CD, brajlowska i w wersji elektronicznej).

Jednostka ta posiada najwięcej specjalistycznego sprzętu i oprzyrządowania. Czytelnicy mogą samodzielnie przygotowywać materiały do zajęć dydaktycznych. W tym celu korzystają ze stanowisk komputerowych ze skanerem i programem do rozpoznawania druku (OCR).

Dla indywidualnych potrzeb edukacyjnych osób niewidomych pracownicy CZS wykonują wydruk w brajlu potrzebnej lektury. Usługa ta jest bezpłatna, ale osoba dostaje ten wydruk na zasadzie wypożyczenia. Dla procesu dydaktycznego jest możliwość wykonywania pomocy na tzw. "pęczniejącym" papierze. Potrzebny obraz drukuje się na normalnej drukarce, następnie "przepuszcza" przez nagrzewarkę Zy Fuse. Uzyskany w ten sposób rysunek jest możliwy do odczytania przez osobę niewidomą.

Pracownicy i studenci z dysfunkcją wzroku mają prawo składania zamówienia na książki, artykuły w postaci cyfrowej. Mimo ogromnego postępu w jakości używanego sprzętu i programów informatycznych (szybkości skanowania, jakości rozpoznawania tekstu przez programy OCR), dostęp do materiałów dydaktycznych, nie zawierających zbyt wielu błędów i przystosowanych do ich potrzeb, był niewystarczający. Skanowane podręczniki akademickie zawierają dużą ilość tabel, wykresów, map, fotografii, które po rozpoznaniu przez program FineReader stają się nieczytelne, nie mówiąc już o błędach powstałych przy rozpoznawaniu tekstu (np. Julita rozpoznał jako jelita, ludzi jako łudzi itp.)

Z myślą o tym, aby udostępniane materiały były jak najbardziej czytelne i wierne oryginałowi, w CZS zrodził się pomysł adaptacji materiałów czytelniczych.

## **E-czytelni@**

W wyniku współpracy z Instytutem Informatyki Akademii Podlaskiej powstał jako praca dyplomowa Krzysztofa Iwaniuka autorski program E-czytelni@ napisana pod kierunkiem prof. dra hab. Mieczysława Kłopotka i we współpracy z dr. Stanisławem Jakubowskim.

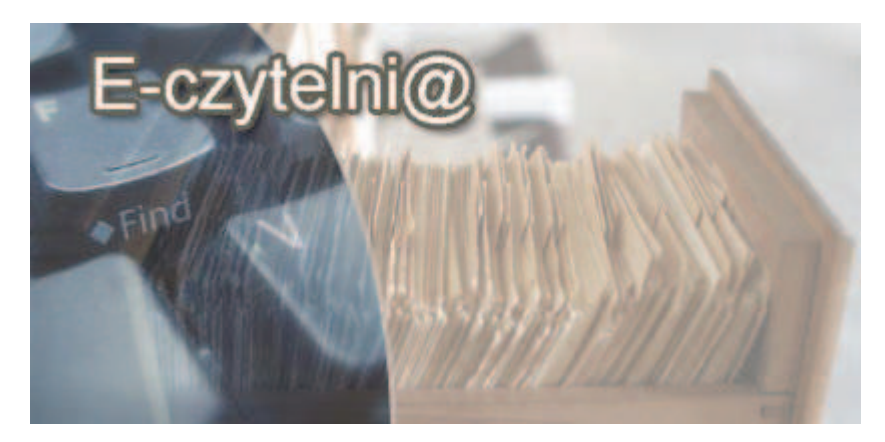

Umożliwia on gromadzenie, opracowanie i udostępnianie za pośrednictwem sieci Internet materiałów czytelniczych w wersji elektronicznej w formie możliwie wiernej oryginałowi bez naruszania przepisów ustawy o prawie autorskim. Program nie pozwala na kopiowanie i drukowanie tekstu, uniemożliwia również zrobienie zrzutu ekranu. Mimo tych zabezpieczeń, nawigacja po zbiorach jest szybka i łatwa, a prezentacja przez programy typu Screen Reader jest w pełni możliwa. W chwili obecnej z tej usługi korzystać mogą pracownicy i studenci naszej uczelni będący czytelnikami Biblioteki Głównej, legitymujący się ważnym orzeczeniem o niesprawności wzrokowej.

Pakiet programowy E-czytelni@ składa się z trzech paneli: Baza, Administracja i Klient.

Panel "Baza" jest zainstalowany na serwerze w sieci bibliotecznej, zarządza zgromadzonymi tam zbiorami, przechowuje dane o użytkownikach i operatorach, identyfikuje logujących się użytkowników, szyfruje treść przesyłanej publikacji. Jest napisany w języku programowania Java.

Panel "Administracja" znajduje się na komputerze operatora. Służy do logowania, zakładania kont użytkowników, wprowadzania, wyszukiwania i przeglądania listy odnalezionych w bazie publikacji. Pozwala na podmienianie poszczególnych części książki w przypadku wykrycia w tekście nie zauważonych wcześniej błędów oraz usuwania publikacji z bazy.

Po uruchomieniu aplikacji pojawia się okno główne wraz z zakładką i polami koniecznymi do logowania - nazwa serwera, nazwa administratora, hasło i przycisk "Logowanie". Po pomyślnym logowaniu program wyświetla trzy zakładki: "Dodaj książkę", "Wyszukaj książkę" i "Dodaj użytkownika". Zakładka "Dodaj książkę" posiada odpowiednie pola edycyjne, w których wpisuje się dane publikacji: tytuł, autor, wydawnictwo i klucz. We wszystkich polach można wpisywać dane liczące do tysiąca znaków, z wyjątkiem pola "Autor", gdzie liczba znaków została ograniczona do pięciuset. Przy nazwiskach autorów i kluczach-hasłach są wprowadzane odpowiednie znaki-operatory, określające rodzaj publikacji. Przed wysłaniem książki do bazy można jeszcze sprawdzić czy wszystkie jej elementy składowe zostały dodane do listy oraz czy w ich nazwach nie ma jakichś błędów. Aby książkę dodać do bazy, należy wypełnić wszystkie pola edycyjne i zatwierdzić Enterem. Dodanie publikacji do bazy jest oznajmiane odpowiednim komunikatem. Ostatnia zakładka "Dodaj użytkownika" zawiera pola edycyjne konieczne do założenia konta dla nowego czytelnika lub konta administratora wprowadzającego publikacje do bazy. Są tutaj standardowe pola służące do wpisania potrzebnych danych jak: nazwisko i imię, login, hasło, adres E-mail, rodzaj konta i uwagi, np. do kiedy konto ma być aktywne.

Panel "Klient" instaluje się na komputerze użytkownika. Dzięki niemu można logować się, wyszukiwać i wyświetlać poszczególne części publikacji oraz ich zawartość, ale bez możliwości kopiowania i drukowania oraz zapisywania na dysku komputera. Po uruchomieniu aplikacji "Klient", na ekranie monitora automatycznie pojawia się okno główne wraz z zakładką i polami koniecznymi do logowania - nazwa serwera, nazwa użytkownika, hasło i przycisk "Logowanie". Pomyślne logowanie jest oznajmiane odpowiednim komunikatem i powoduje zniknięcie zbędnej już zakładki "Logowanie", a następnie pojawieniem dwóch innych - "Profil użytkownika" i "Wyszukiwanie". Uruchomienie aplikacji zezwala na jednokrotne logowanie.

W zakładce "Profil użytkownika" czytelnik może dostosować parametry dla osoby niewidomej lub niedowidzącej poprzez wybranie odpowiedniej wartości: "Osoba niewidoma" – w tej opcji tekst jest niewidoczny dla osoby widzącej (kolor tekstu i tła jest taki sam), natomiast mały rozmiar czcionki umożliwia umieszczenie większej ilości wyrazów w jednej linijce; "Osoba widząca" – w tym przypadku użytkownik może sobie wybrać z listy kolor tła oraz kolor i wielkość czcionki. Zaś zakładka "Wyszukiwanie" oprócz pola edycyjnego, gdzie wpisuje się poszukiwane wyrażenie, zawiera także pole combi z wyborem kryteriów wyszukiwania (po autorze, tytule i kluczach). W ostatnim polu zakładki program wyświetla listę znalezionych pozycji według podanych kryteriów. Wyszukiwanie polega na odszukiwaniu przez program ciągu znaków wpisanych w polu edycyjnym. Aby wyszukiwanie było bardziej selektywne, wprowadzono przy nazwiskach autorów i hasłach przedmiotowych (kluczach) odpowiednie znaki (operatory): książki [;;], artykuły z czasopism i wydawnictw [:;], fragmenty z wydawnictw zwartych [,;]. Wyszukiwanie bez wprowadzania znaków-operatorów, skutkuje w wynikach wyświetleniem większei liczby pozycji. Rezultaty są wyświetlane przez program w postaci listy książek, po której można poruszać się strzałkami kursora. Naciśnięcie klawisza "Enter" na wybranej pozycji otwiera nową zakładkę o nazwie "Spis treści" z listą plików-rozdziałów:

- tytuł, tj. strona tytułowa i wydawnicza znajdująca się na odwrocie strony książki;
- opis bibliograficzny, zawiera on pełny tytuł, podtytuł, autora/autorów; redaktora/redaktorów w przypadku wydania zbiorowego, wydawcę oraz miejsce i rok wydania, liczbę stron, liczbę stron tablic ilustrowanych, uwagi o bibliografii, indeksach, nr ISBN,
- hasła przedmiotowe (klucze), po których można przeszukiwać zgromadzone w bazie zbiory pod kątem tematycznym;
- opis treści, dodatkowy element wyszukiwawczy;
- tekst, cała zawartość książki.

Jeżeli wybraną publikacją jest artykuł z czasopisma lub wydawnictwa zbiorowego, wówczas w zakładce "Spis treści", program wyświetla dwa elementy: "Opis bibliograficzny" i "Tekst".

Ustawienie kursora na wybranym pliku-rozdziale i naciśnięcie klawisza "Enter" powoduje otwarcie nowej zakładki z wyświetloną jego zawartością na monitorze. Odpowiednimi kombinacjami klawiszy można odszukiwać wybrane wyrazy lub fragmenty tekstu, sprawdzać

numer linijki, w której znajduje się kursor, oraz zamykać zakładki publikacji – "Spis treści" z nazwą otwartego elementu. Program pozwala także na swobodne przechodzenie do wybranej strony.

Szczególnym udogodnieniem dla osób niedowidzących podczas czytania e-książki jest możliwość powiększania czcionki nawet czterokrotnie, a zmniejszenie tyle razy, ile poprzednio nastąpiło zwiększenie. Zamknięcie aplikacji powoduje automatyczne wylogowanie.

Aby móc korzystać ze zbiorów E-czytelni, należy pobrać ze strony biblioteki zarchiwizowany plik E-czytelnia.zip, z panelem "Klient" oraz zainstalować oprogramowanie "NET Framework 2.0", które jest dostępne na stronie firmy Microsoft.

Panele "Administracja" i "Klient" są napisane w języku programowania C# i dobrze współpracują z programami typu Screen Reader, pozwalają na dokładne czytanie swoich kontrolek. Przycisk tabulacji pozwala swobodnie nawigować po programie podczas przechodzenia po kolejnych kontrolkach na zakładkach. Użytkownik i Administrator w ramach obu pakietów może swobodnie poruszać się używając wyłącznie klawiatury. Myszka nie jest konieczna. Wynika to z faktu, iż osoba niewidoma w pracy przy komputerze posługuje się tylko klawiaturą.

## **Zasady adaptacji materiałów czytelniczych**

Gromadzona literatura jest odzwierciedleniem zapotrzebowania naszych czytelników. Każda publikacja wprowadzana do bazy jest poddawana kolejnym etapom adaptacji według opracowanych zasad.

Tekst każdej publikacji po zeskanowaniu i rozpoznaniu programem OCR jest przekazywany do adaptacji, podczas której usuwa się wszystkie niepotrzebne elementy "zanieczyszczające" tekst, powstałe podczas rozpoznawania np. przebitki z druku, elementy fragmentów graficznych (mapy, diagramy, wykresy). Indeksowanie numerów stron odpowiednimi znakami (#\$#), według których program odszukuje podany numer strony. W tej kwestii przyjęto zasadę, iż w każdej publikacji numer strony jest umieszczony na górze strony. Dzięki temu czytelnik nie będzie miał wątpliwości na której stronie się znajduje. W przypadku stron czystych wpisuje się kolejny numer i dodaje dopisek "Strona pusta". Jeżeli w tekście książki znajdują się wklejki z ilustracjami, wówczas wpisuje się na pierwszej stronie "Nieliczbowane tablice z ilustracjami" i wprowadza nieco inną ich indeksację - Tabl. 1 Tabl. 2 itd. W kolejnej partii wklejek na pierwszej stronie wpisuje się

"Ciąg dalszy nieliczbowanych tablic ilustrowanych i kontynuuje numerację – Tabl. 17 itd. Tytuły rozdziałów oddziela się od tekstu wolną linią. Tytuły podrozdziałów i przypisy na dole strony oddzielane są od poprzedzającej je partii tekstu także wolną linią. W przypadku map wpisuje się wyraz "Mapa:" (tylko w przypadku, jeśli w podpisie nie ma takiego wyróżnienia) i w następnej linii pozostawia się oryginalny podpis. Podobny tok postępowania jest w przypadku różnych ilustracji dodając w razie konieczności opis, co przedstawia dana ilustracja. Oprócz tego zwraca się szczególną uwagę na pisownię nazw własnych, dat, wyrazów obcych itp., poprawiając zgodnie z pisownią oryginału. W bibliografii i indeksach każda pozycja rozpoczyna się od nowej linii. Jeśli publikacją jest artykuł lub fragment z wydawnictwa zwartego, to na początku jest umieszczany skrócony opis bibliograficzny oddzielony od treści publikacji w następnej linii trzema znakami [] i jeszcze wolną linią. Wszelkie elementy graficzne są opisywane tak, aby informacja zawarta w obrazie była czytelna dla osoby niewidomej. Opis i oryginalny podpis jest oddzielony od tekstu wolną linią.

Przykład opisu tabeli: Przed opisem.

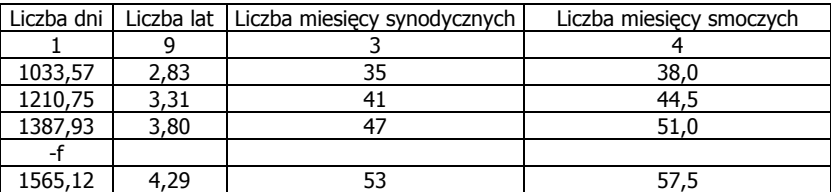

Tabela 2.1. Niektóre cykle zaćmień

Po opisie. Tabela 2.1. Niektóre cykle zaćmień Wykaz skrótów: LD - Liczba dni; LL - Liczba lat; LMSn - Liczba miesięcy synodycznych; LMSm - Liczba miesięcy smoczych; LD 1033,57; LL 2,83; LMSn 35; LMSm 38,0; LD 1210,75; LL 3,31; LMSn 41; LMSm 44,5; LD 1387,93; LL 3,80; LMSn 47; LMSm 51,0; LD 1565,12; LL 4,29; LMSn 53; LMSm 57,5;<sup>11</sup>

Przedstawione powyżej czynności adaptacyjne są żmudne, pracochłonne i wymagają wiele cierpliwości oraz skrupulatności ze strony wykonujących je osób. Czas adaptacji jednej pozycji w zależności od objętości i zawartości wynosi od kilku do nawet kilkudziesięciu dni.

E-czytelni@ funkcjonuje od kwietnia 2008 roku. Do chwili obecnei w bazie iest zgromadzonych 199 woluminów, zapisało się dwunastu czytelników, którzy wykonali 579 logowań. 12 Ofertę można oglądać na stronie domowej Biblioteki Głównej

http://www.bg.ap.siedlce.pl/Eczyt/index1.htm.

### **Zakończenie**

Opisany powyżej pakiet programowy jest przyjazny dla niewidomego i niedowidzącego użytkownika. Pozwala on na szybką i dokładną nawigację po zbiorach. Zgromadzone w systemie zbiory są archiwizowane i udostępniane w formacie TXT-unikode-utf8. Dzięki niemu pliki mają niewielką objętość, a mogą zawierać tekst zapisany w dowolnym języku i alfabecie. Przeglądarka uniemożliwia kopiowanie i drukowanie tekstu, a kodowanie i dwojakiego rodzaju szyfrowanie przesyłanych danych użytkownik - serwer, serwer - użytkownik gwarantuje duże bezpieczeństwo transmisji.

Innowacyjność tego programu polega na: swobodnej nawigacji po całej treści książki, przechodzeniu do dowolnej strony, spisu treści, indeksów, rozdziałów, podrozdziałów. Program umożliwia logowanie do systemu, dostosowanie profilu czytelnika do jego potrzeb, wyszukiwanie według tytułu, autora i hasła, a także po rodzajach publikacji, nieskrępowane przeglądanie pełnej treści utworu.

Usługa E-czytelni pozwala na szybki dostęp do potrzebnej literatury bez dodatkowych i czasochłonnych zajęć ze strony czytelnika. Udostępniane materiały czytelnicze nie zawierają błędów powstałych podczas rozpoznawania programem OCR. Jest to niezwykle ważne przy nazwach własnych, datach, wyrazach obcych. Natomiast różne-

<sup>11</sup> Fragment opisanej tabeli po opisie. Źródło: A. Aveni, *Schody do gwiazd: obserwacje nieba w trzech wielkich starożytnych kulturach.* Poznań, Zysk i S-ka. Wydaw, cop. 2002, s. 54.

 $12$  Dane z 10.12.2009 roku.

go rodzaju schematy graficzne, tabele, drzewa, fotografie są opisane linearnie. Taki zapis zezwala na korzystanie w pełni z informacji zawartych w tekście. W tym miejscu należy zaznaczyć niezwykle ważną rolę osób dokonujących adaptacji. To właśnie od nich zależy, czy udostępniane materiały będą w pełni czytelne.

Chcemy podkreślić, iż jest to propozycja adaptacji i zdalnego udostępniania literatury dla osób niewidomych uczących się i pracujących w naszej Uczelni. Wydaje się nam, po ponad rocznej działalności, że jesteśmy na właściwej drodze, ale przed nami jeszcze wiele pracy nad udoskonalaniem E-czytelni. Zamierzamy wprowadzić nowe funkcjonalności np. pełnotekstowe przeszukiwanie utworów, utworzenie półki czytelnika, możliwość robienia zakładek itp.

Niezwykle dużym ułatwieniem byłoby pozyskiwanie elektronicznych wersji publikacji bezpośrednio od wydawnictw, po porozumieniu z ich autorami. Gwarancja, że będą one dostępne jedynie on-line dla niewielkiej liczby odbiorców, pozwalałaby autorom bez obaw wyrażać zgodę na taki rodzaj udostępniania. W Akademii Podlaskiej mamy już pierwsze takie zgody, są to książki wydane w Wydawnictwie Uczelnianym. Dzięki takiemu rozwiązaniu proces adaptacji jest o wiele szybszy.

Następną kwestią niezwykle ważną jest interpretacja art. 33 Ustawy o prawie autorskim i prawach pokrewnych. Umożliwia adaptowanie i udostępnianie potrzebnej literatury jedynie dla osób uczących się w danej jednostce. Nie ma natomiast pełnej jasności, co zrobić, aby uniknąć powtarzalności pracy w przypadku tego samego utworu, który jest potrzebny dwóm studentom np. w Katowicach i Lublinie, a którzy nie mogą korzystać ze zbiorów zgromadzonych w bibliotekach innych uczelni. Nie ma również jasności jak traktować już byłych czytelników, niewidomych absolwentów danej uczelni.

Podsumowując, uważamy, że pożądanym rozwiązaniem byłoby utworzenie konsorcjum przez instytucje zajmujące się udostępnianiem materiałów czytelniczych na rzecz osób niewidomych. Pozwoliłoby to opracować jednolite zasady adaptacji tekstów, a jednocześnie zapobiegałoby powtarzalności pracy nad tą samą książką. Czytelnicy zapisywaliby się w jednym miejscu, a jedynym warunkiem do tego byłoby udokumentowanie swojej niesprawności wzrokowej.